## **pushTAN: Einrichtung eines neuen bzw. weiteren Gerätes**

Sie wechseln in Kürze Ihr Gerät oder möchten ein weiteres Gerät für die pushTAN freischalten?

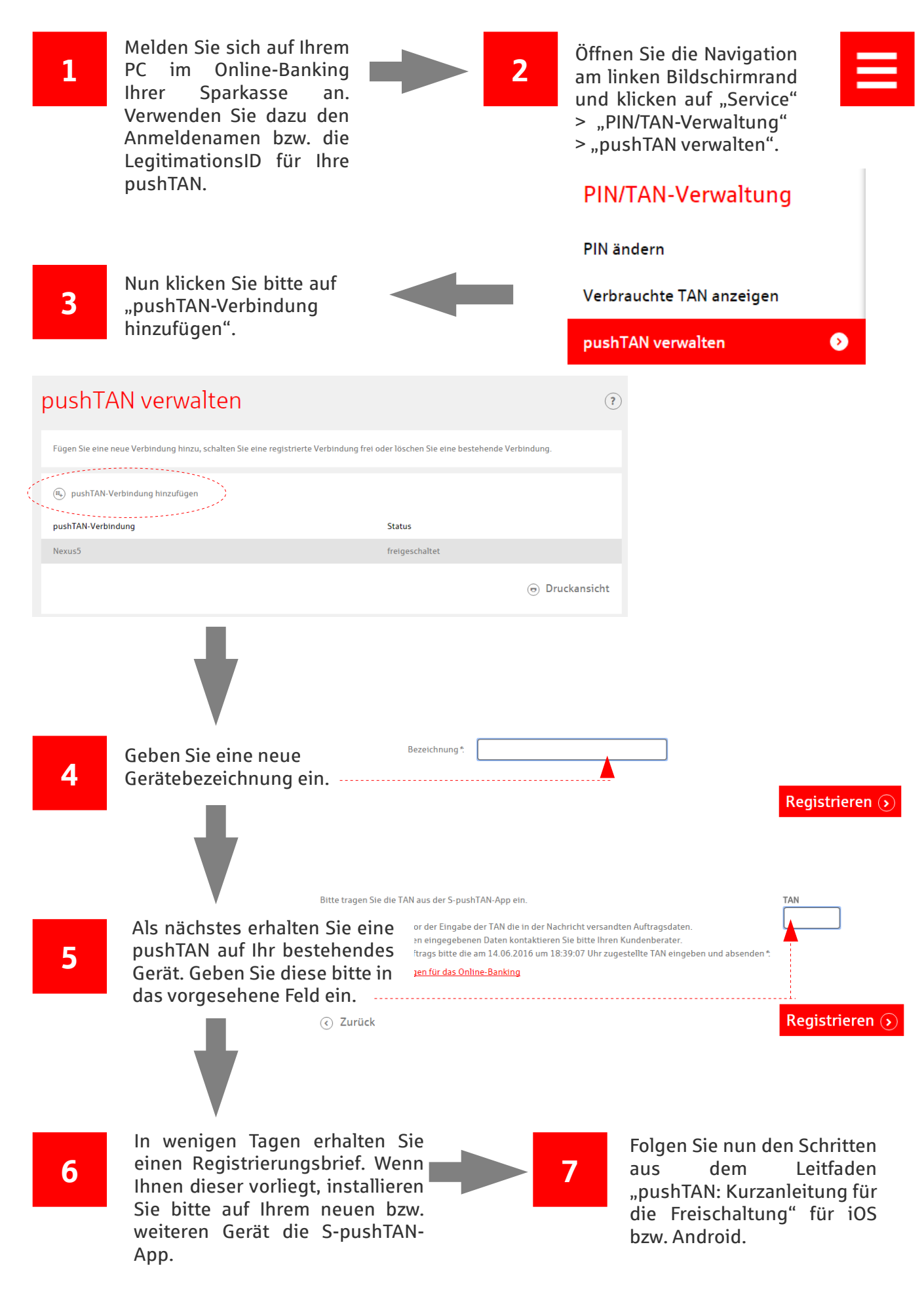